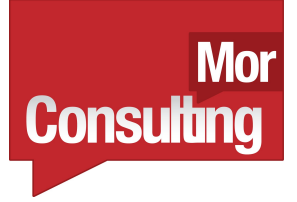

#### High Performance Computing with Python (4 hour tutorial)

#### **EuroPython 2011**

[Ian@IanOzsvald.com](mailto:Ian@IanOzsvald.com) - EuroPy 2011

#### Moi **Consulting**

# Goal

- Get you writing faster code for CPU-bound problems using Python
- Your task is probably in pure Python, is CPU bound and can be parallelised (right?)
- We're not looking at network-bound problems
- Profiling + Tools == Speed

# Get the source please!

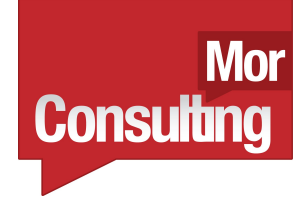

• <http://tinyurl.com/europyhpc>

• )

- (original: http://ianozsvald.com/wp-content/hpc\_tutoria
- google: "github ianozsvald", get HPC full source (but you can do this after!)

# About me (Ian Ozsvald)

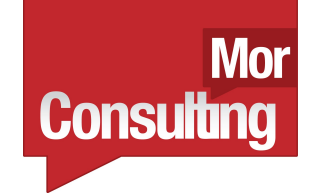

- A.I. researcher in industry for 12 years
- C, C++, (some) Java, Python for 8 years
- Demo'd pyCUDA and Headroid last year
- Lecturer on A.I. at Sussex Uni (a bit)
- ShowMeDo.com co-founder
- Python teacher, BrightonPy co-founder
- IanOzsvald.com MorConsulting.com

# Overview (pre-requisites)

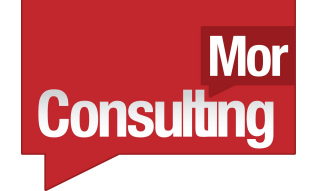

- cProfile, line profiler, runsnake
- numpy
- Cython and ShedSkin
- multiprocessing
- ParallelPython
- PyPy
- pyCUDA

# We won't be looking at...

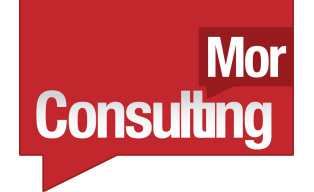

- Algorithmic choices, clusters or cloud
- Gnumpy (numpy->GPU)
- Theano (numpy(ish)->CPU/GPU)
- CopperHead (numpy(ish)->GPU)
- BottleNeck (Cython'd numpy)
- Map/Reduce
- pyOpenCL

# Something to consider

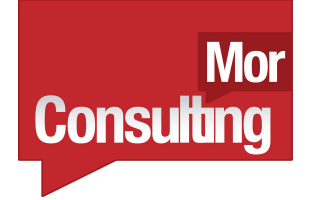

- "Proebsting's Law"
- http://research.microsoft.com/en-us/um/people
- Compiler advances (generally) unhelpful (sort-of – consider auto vectorisation!)
- Multi-core common
- Very-parallel (CUDA, OpenCL, MS AMP, APUs) should be considered

#### What can we expect?

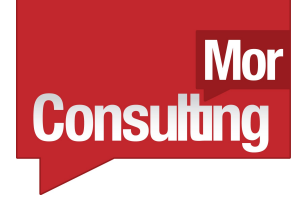

- Close to C speeds (shootout):
	- <http://attractivechaos.github.com/plb/>
	- http://shootout.alioth.debian.org/u32/which-programming-
- Depends on how much work you put in
- nbody JavaScript much faster than Python but we can catch it/beat it (and get close to C speed)

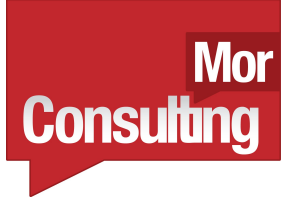

#### Practical result - PANalytical

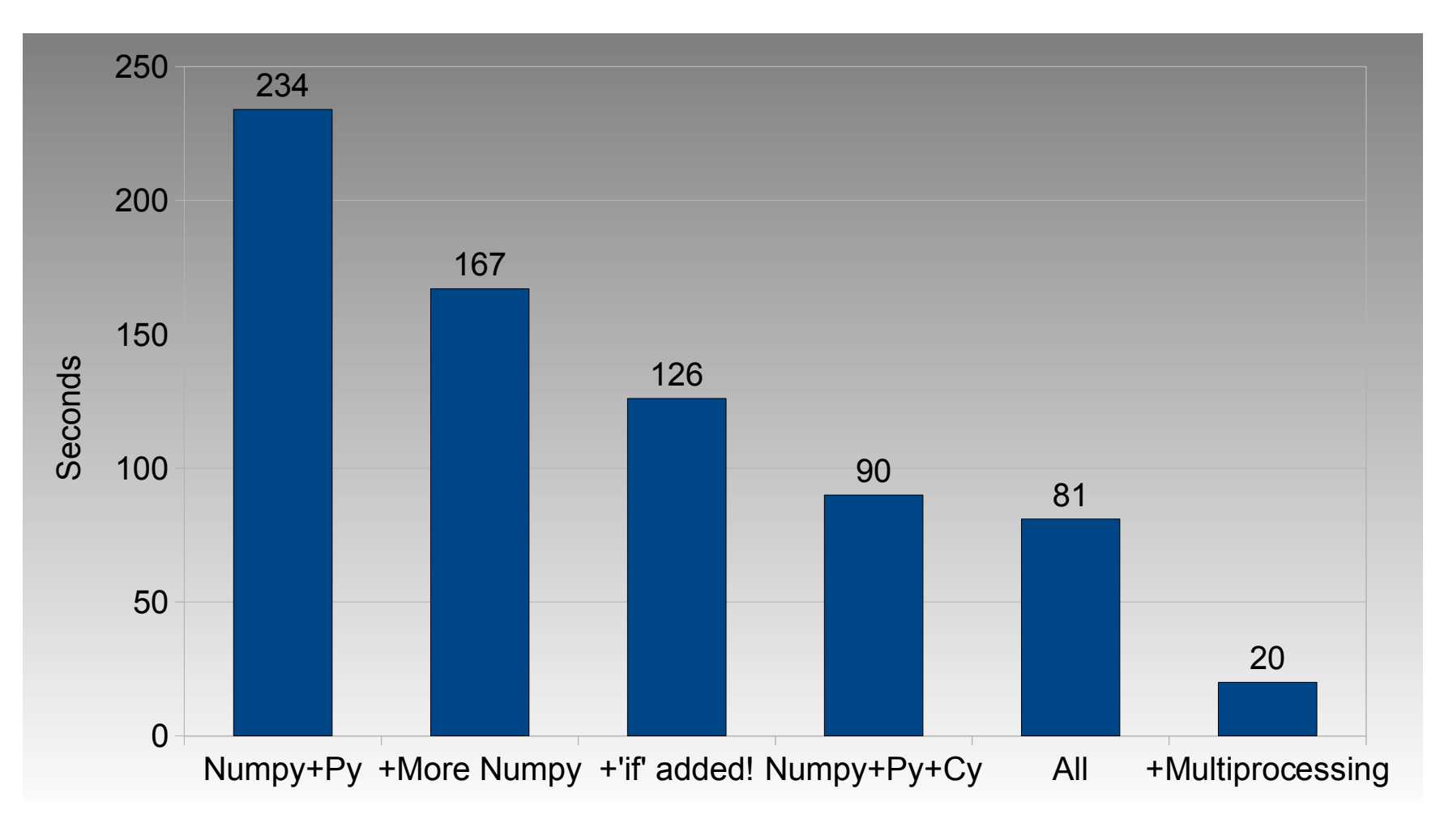

[Ian@IanOzsvald.com](mailto:Ian@IanOzsvald.com) - EuroPy 2011

#### **Mor** Mandelbrot results (Desktop i3) Consulting

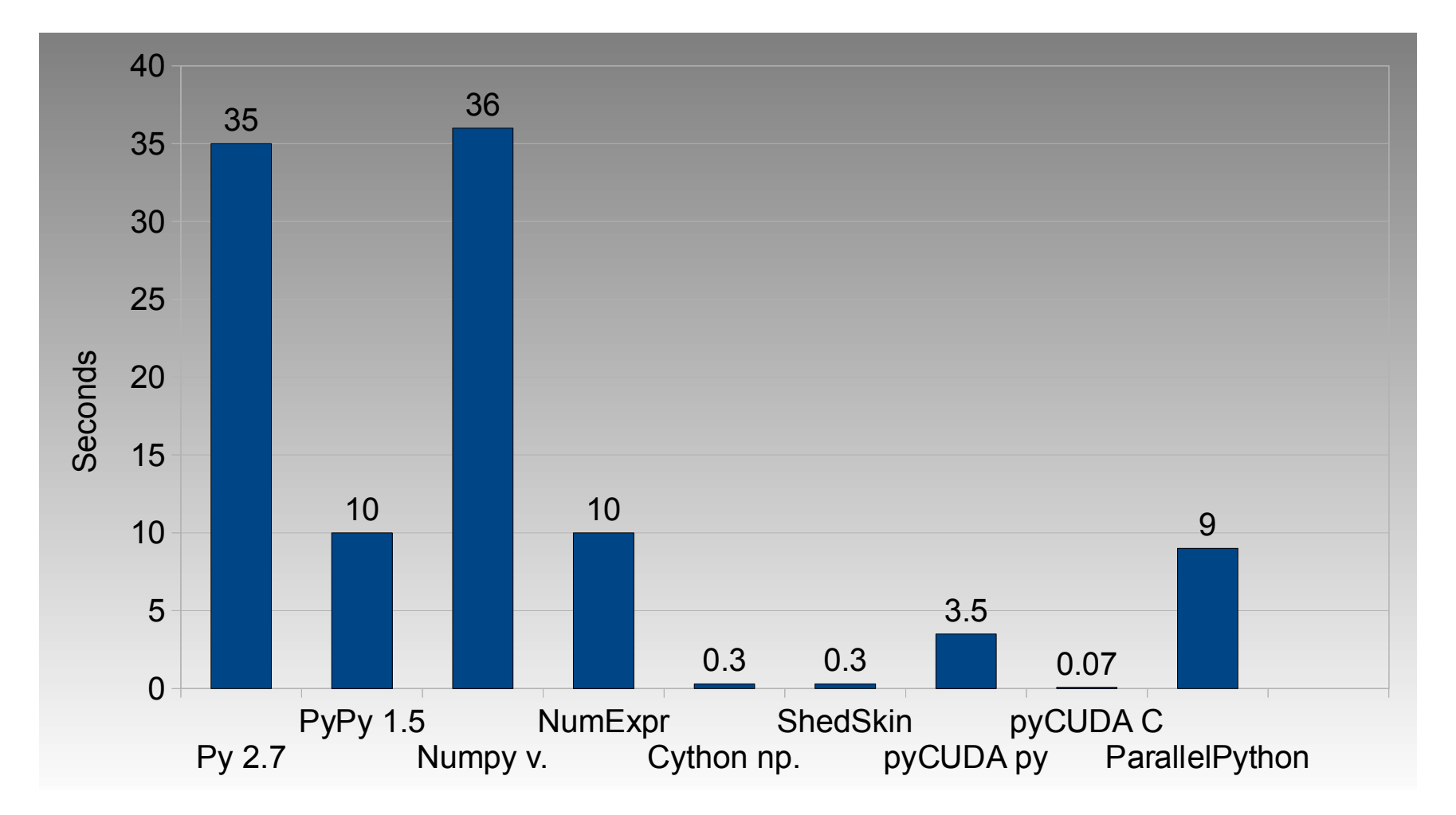

[Ian@IanOzsvald.com](mailto:Ian@IanOzsvald.com) - EuroPy 2011

# Our code

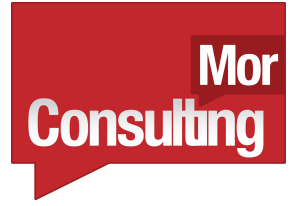

- pure python.py
- numpy vector.py
- pure python.py 1000 1000 # RUN
- Our two building blocks
- Google "github ianozsvald" -> EuroPython2011 HighPerformanceCom puting
- https://github.com/ianozsvald/EuroPython2011

#### Profiling bottlenecks

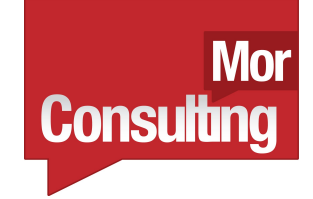

- python -m cProfile -o rep.prof pure\_python.py 1000 1000
- import pstats
- p = pstats.Stats('rep.prof')
- p.sort\_stats('cumulative').pri nt stats(10)

#### cProfile output

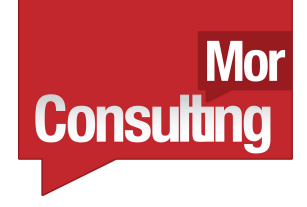

51923594 function calls (51923523 primitive calls) in 74.301 seconds ncalls tottime percall cumtime percall pure\_python.py:1(<module>) 1 0.034 0.034 74.303 74.303 pure python.py:23(calc pure python) 1 0.273 0.273 74.268 74.268 pure python.py:9(calculate z serial\_purepython) 1 57.168 57.168 73.580 73.580 {abs} 51,414,419 12.465 0.000 12.465 0.000 ...

[Ian@IanOzsvald.com](mailto:Ian@IanOzsvald.com) - EuroPy 2011

#### RunSnakeRun

/Call

 $0.00...$ 

 $0.01...$ 

 $|0.01...|$ 

 $16.5...$ 

 $0.00...$ 

 $0.00...$ 

 $0.00...$ 

 $0.00...$ 

 $0.00...$ 

 $0.00...$ 

 $0.00...$ 

 $0.00...$ 

 $|0.00...$ 

 $0.00...$ 

 $0.00...$ 

 $0.00...$ 

 $0.00...$ 

0.00...

 $0.00...$ 

 $0.00...$ 

 $0.00...$ 

 $0.00...$ 

 $0.00...$ 

 $0.00...$ 

 $0.00...$ 

 $0.00...$ 

 $0.00...$ 

 $|0.00...|$ 

 $0.00...$ 

 $0.00...$ 

 $0.00...$ 

 $0.00...$ 

 $0.00...$ 

 $0.00...$ 

 $0.10...$ 

 $0.00...$ 

0.00...

 $0.00...$ 

 $0.00...$ 

 $0.00...$ 

 $0.00...$ 

 $0.00...$ 

 $0.00...$ 

0.00...

 $0.00...$ 

 $0.00...$ 

 $0.00...$ 

 $0.00...$ 

 $0.00...$ 

 $0.00...$ 

 $0.00...$ 

 $0.03...$ 

 $0.00...$ 

 $61...$  0.15... 0.00... 0.15...

Cum

 $34.1...$ 

 $34.1...$ 

 $34.1...$ 

 $33.9...$ 

9.39...

 $9.38...$ 

 $4.83...$ 

 $4.18...$ 

 $1.32...$ 

 $1.21...$ 

 $1.15...$ 

 $1.09...$ 

 $0.99...$ 

 $0.99...$ 

 $0.99...$ 

 $0.99...$ 

0.99...

 $0.99...$ 

 $0.96...$ 

 $0.92...$ 

 $0.90...$ 

 $0.52...$ 

 $0.45...$ 

 $0.36...$ 

 $0.33...$ 

 $0.26...$ 

 $0.24...$ 

 $0.23...$ 

 $0.22...$ 

 $0.18...$ 

 $0.16...$ 

 $|0.12...|$ 

 $0.12...$ 

 $0.11...$ 

 $0.10...$ 

 $0.10...$ 

 $0.09...$ 

0.09...

 $0.09...$ 

 $0.08...$ 

0.08...

 $0.08...$ 

 $0.08...$ 

 $0.07...$ 

 $0.07...$ 

 $0.06...$ 

 $0.05...$ 

 $0.04...$ 

 $0.04...$ 

 $0.04...$ 

 $0.04...$ 

 $0.04...$ 

 $0.03...$ 

 $0.03...$ 

 $0.00...$  0.07...

 $0.00...$  0.07...

 $0.00...$  0.35...

 $0.00...$  0.17...

 $0.00...$  0.14...

← ↑ Percent File View

Loca  $0.00...$ 

 $0.01...$ 

 $0.01...$ 

 $16.5...$ 

 $0.00...$ 

 $1.40...$ 

 $4.83...$ 

 $0.04...$ 

 $0.19...$ 

 $0.19...$ 

 $0.00...$ 

 $0.00...$ 

 $0.27...$ 

 $0.00...$ 

 $0.04...$ 

 $0.86...$ 

 $0.96...$ 

 $0.49...$ 

 $0.90...$ 

 $0.07...$ 

 $0.45...$ 

 $0.23...$ 

 $0.12...$ 

 $0.00...$ 

 $0.10...$ 

 $20...$  0.36...

 $27...$  0.35...

 $11... 0.02...$ 

 $33...$  0.05...

 $11...$  0.03...

 $22... 0.14...$ 

 $94... 0.16...$ 

 $21... 0.11...$ 

33... 0.08...

 $22...$  0.02...

 $26...$  0.08...

 $27... 0.04...$ 

 $33... 0.04...$ 

 $38...$  0.07...

 $0.00...$ 

 $0.00...$ 

 $0.05...$ 

 $0.03...$ 

 $0.04...$ 

 $0.00...$ 

 $0.03...$ 

 $0.04...$ 

 $0.03...$ 

 $0.00...$ 

Eile View 色白

Name

main

 $<sub>exe...</sub>$ </sub>

calc\_… |

fast ...

 $FindO...$  $50$ 

amin

amax

dump 50

dump save 50

save ... 50

batc...

calc ...

<met...

FindAl... 50

<mat... 1517...

 $<$ max $>$  20830

<num... 27823

save list 11100

save\_... 33350

batc... 11100

memoize 44500

Third... 22350

InterP... 22200

\_rele... 943000

<met... 617247

 $\kappa$  211250

Get\_d... 33600

save ... 22200

<mat... 263201

asany... 27823

save\_int 33350

<rang... 38467

<abs> 227934

-1

<met... 200364 20...

44500

189050  $18...$ 

 $\leq$ mod... 1

 $\leq$ mod... 1

put

<mod...

<mod...

 $<$ id $>$ 

load

FindH... 50

 $<$ repr $>$  133443

 $<$ met... 55

 $\leq$ mod... 1

 $<<$ Pic... 1

sinc

≺met...

 $\leq$ mod... 1

<calc... 2300

Amplit... 2300

Amplit... 2523

Calls

2300

230000 23...

230000  $23...$ 

255523 25...

230000

255523

27823

50

50

- 1

 $\overline{1}$ 

 $\overline{1}$ 

2300

2300

2300  $0.35...$ 

2523  $0.83...$ 

 $50$ 

50

50

 $10.$ 

50

50

23...

27...

25...

 $15...$ 

50.

55

<num...  $104805$  10... 0.12...

<mat... 356199 35... 0.12...

<mat... 297350 29... 0.10...

 $\zeta$ mat... 253666 25... 0.09...

<mat... 253222 25... 0.08...

 $\overline{1}$ 

<num... 30137 30... 0.09... 0.00...

 $13...$  $0.08\ldots$ 

 $\mathbf{1}$ 

1

 $\mathbf{1}$ 

-1

50

 $44...$ 

22...

 $44...$ 

 $22...$  $0.15...$ 

230000 23...

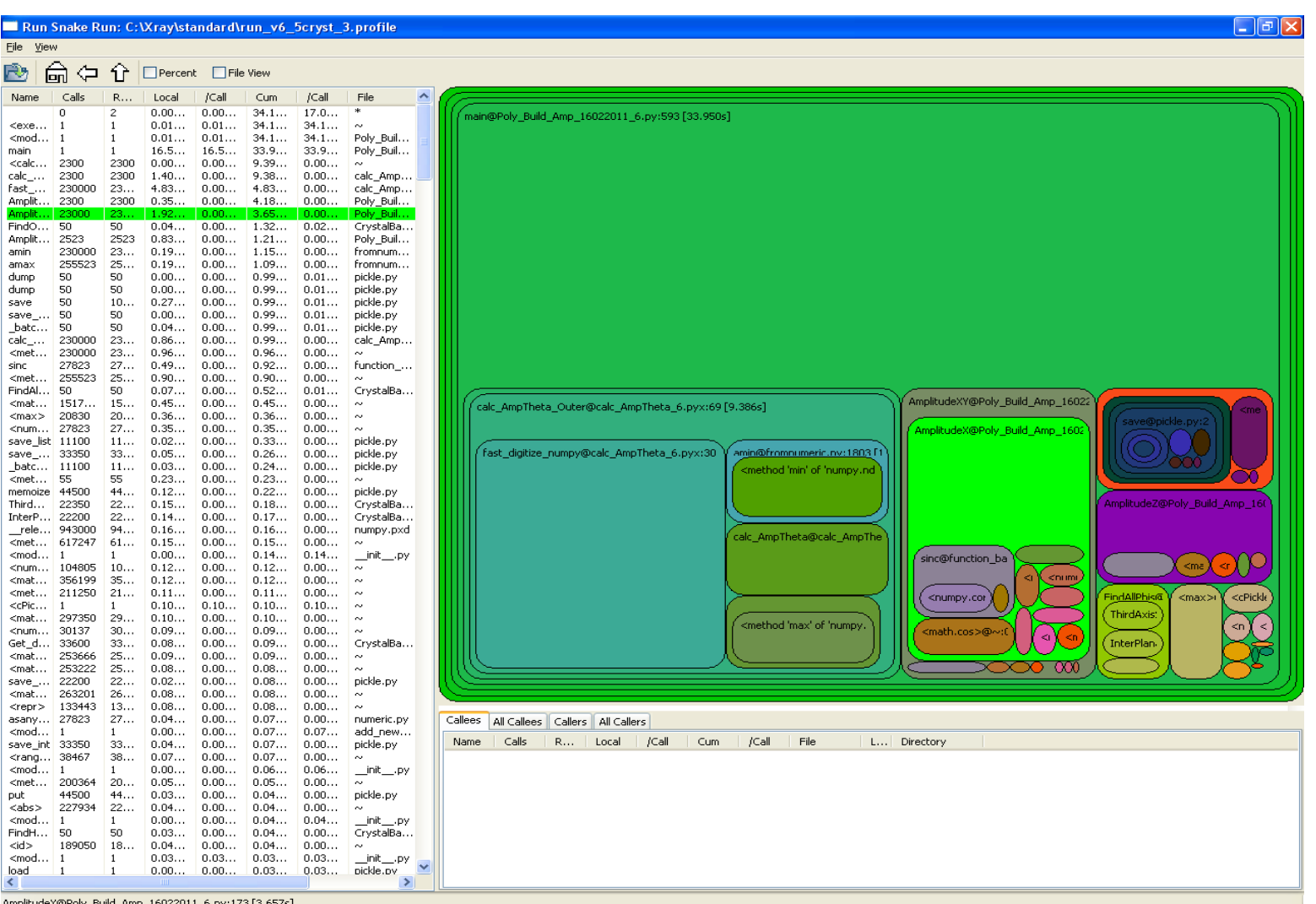

AmplitudeX@Poly\_Build\_Amp\_16022011\_6.py:173 [3.657s]

#### [Ian@IanOzsvald.com](mailto:Ian@IanOzsvald.com) - EuroPy 2011

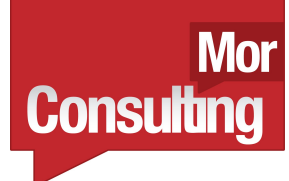

# Let's profile python.py

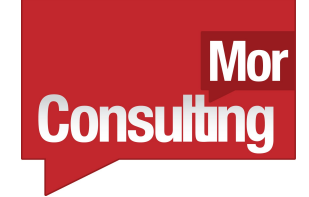

- python -m cProfile -o res.prof pure\_python.py 1000 1000
- runsnake res.prof
- Let's look at the result

# What's the problem?

- What's really slow?
- Useful from a high level...
- We want a line profiler!

Mor

**Consulting** 

#### Mor **Consulting**

# line\_profiler.py

- kernprof.py -1 -v pure python lineprofiler.py 1000 1000
- Warning...slow! We might want to use 300 100

## kernprof.py output

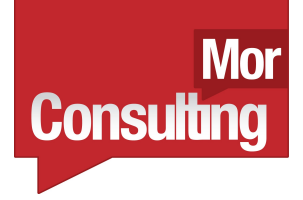

...% Time Line Contents

=====================

 @profile def calculate z serial purepython(q, maxiter, z):  $0.0$  output =  $[0] * len(q)$  1.1 for i in range(len(q)): 27.8 for iteration in range(maxiter):  $35.8$  z[i] = z[i] \*z[i] + q[i]  $31.9$  if  $abs(z[i]) > 2.0$ :

[Ian@IanOzsvald.com](mailto:Ian@IanOzsvald.com) - EuroPy 2011

# Dereferencing is slow

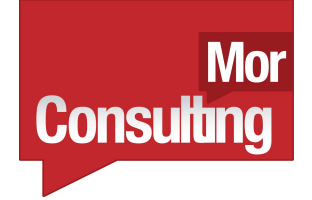

- Dereferencing involves lookups slow
- Our 'i' changes slowly
- $z$ i =  $z$ [i];  $q$ i =  $q$ [i] # DO IT
- Change all  $z[i]$  and  $q[i]$  references
- Run kernprof again
- Is it cheaper?

#### We have faster code

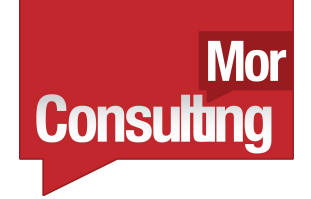

- pure python 2.py is faster, we'll use this as the basis for the next steps
- There are tricks:
	- sets over lists if possible
	- $-$  use dict[] rather than dict.get()
	- build-in sort is fast
	- list comprehensions
	- map rather than loops

# PyPy 1.5

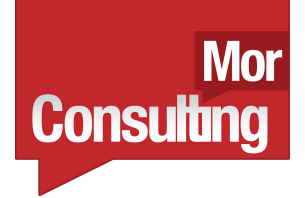

- Confession I'm a newbie
- Probably cool tricks to learn
- pypy pure\_python\_2.py 1000 1000
- PIL support, numpy isn't
- My (bad) code needs numpy for display (maybe you can fix that?)
- 1000 1000 tout 2070 range • pypy -m cProfile -o runpypy.prof pure\_python\_2.py

# Cython

• Manually add types, converts to C

Mor

**Consulting** 

- .pyx files (built on Pyrex)
- Win/Mac/Lin with gcc, msvc etc
- 10-100\* speed-up
- numpy integration
- <http://cython.org/>

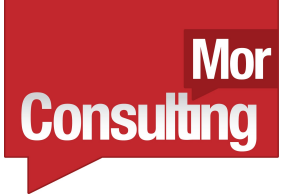

# Cython on pure\_python\_2.py

- # ./cython pure python
- Make calculate z.py, test it works
- Turn calculate z.py to .pyx
- Add setup.py (see Getting Started doc)
- python setup.py build\_ext --inplace
- cython -a calculate z.pyx to get profiling feedback (.html)

# Cython types

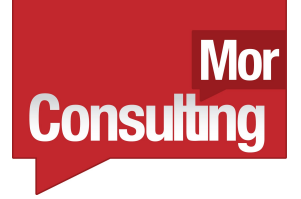

- Help Cython by adding annotations:
	- list q z
	- int
	- unsigned int # hint no negative indices with for loop
	- complex and complex double
- How much faster?

# Compiler directives

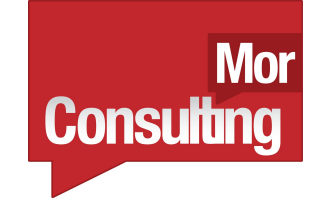

- <http://wiki.cython.org/enhancements/compilerdirectives>/
- We can go faster (maybe):
	- #cython: boundscheck=False
	- #cython: wraparound=False
- Profiling:
	- #cython: profile=True
- Check profiling works
- Show 2 bettermath # FAST!

#### ShedSkin

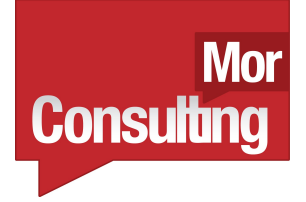

- <http://code.google.com/p/shedskin/>
- Auto-converts Python to C++ (auto type inference)
- Can only import modules that have been implemented
- No numpy, PIL etc but great for writing new fast modules
- 3000 SLOC 'limit', always improving

#### Easy to use

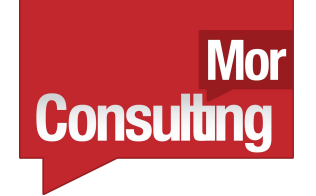

- # ./shedskin/
- shedskin shedskin1.py
- make
- ./shedskin1 1000 1000
- shedskin shedskin2.py; make
- ./shedskin2 1000 1000 # FAST!
- No easy profiling, complex is slow (for now)

#### numpy vectors

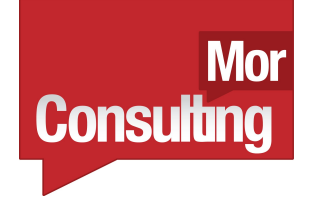

- <http://numpy.scipy.org/>
- Vectors not brilliantly suited to Mandelbrot (but we'll ignore that...)
- numpy is very-parallel for CPUs
- $a = \text{numpy}.\text{array}([1, 2, 3, 4])$
- a  $* = 3$  ->

numpy.array([3,6,9,12])

#### Vector outline...

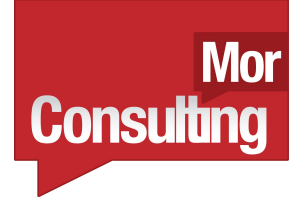

# ./numpy vector/numpy vector.py for iteration...

 $z = z \times z + q$ 

done =  $np.qreacter(abs(z), 2.0)$ 

- $q = np$ .where(done,  $0+0$ j, q)
- $z = np$ .where(done,  $0+0$ j,  $z$ )

 $output = np.where(done,$ 

[Ian@IanOzsvald.com](mailto:Ian@IanOzsvald.com) - EuroPy 2011 iteration, output)

# Profiling some more

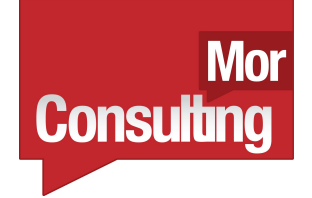

- python numpy vector.py 1000 1000
- kernprof.py -1 -v numpy\_vector.py 300 100
- How could we break out early?
- How big is 250,000 complex numbers?
- # .nbytes, .size

#### Cache sizes

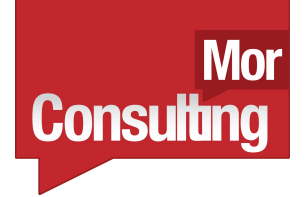

- Modern CPUs have 2-6MB caches
- Tuning is hard (and may not be worthwhile)
- Heuristic: Either keep it tiny (<64KB) or worry about really big data sets (>20MB)
- # numpy vector 2.py

#### **Mor** Speed vs cache size (Core2/i3) Consulting

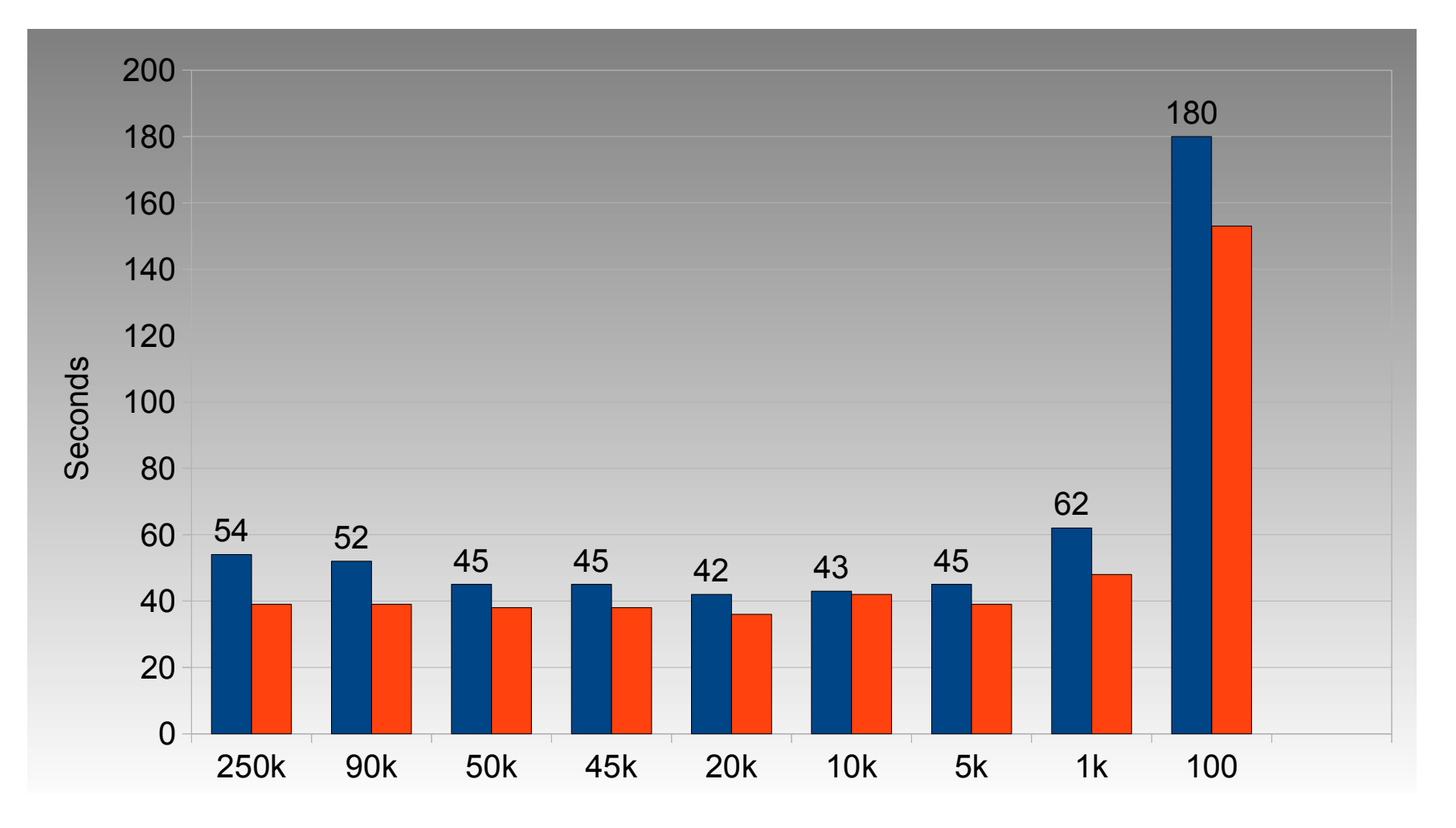

[Ian@IanOzsvald.com](mailto:Ian@IanOzsvald.com) - EuroPy 2011

## NumExpr

• <http://code.google.com/p/numexpr/>

**Consulting** 

- This is magic
- With Intel MKL it goes even faster
- # ./numpy vector numexpr/
- python numpy vector numexpr.py 1000 1000
- Now convert your numpy vector.py

#### numpy and iteration

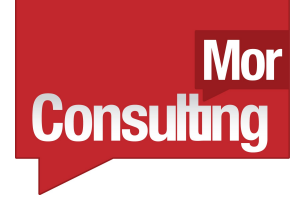

- Normally there's no point using numpy if we aren't using vector operations
- python numpy\_loop.py 1000 1000
- Is it any faster?
- Let's run kernprof.py on this and the earlier pure python 2.py
- Any significant differences?

# Cython on numpy\_loop.py

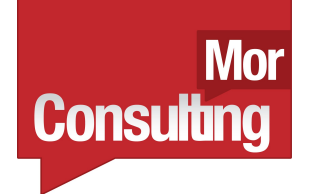

- Can low-level C give us a speed-up over vectorised C?
- # ./cython numpy loop/
- <http://docs.cython.org/src/tutorial/numpy.html>
- Your task make .pyx, start without types, make it work from numpy loop.py
- Add basic types, use  $cython -a$

#### multiprocessing

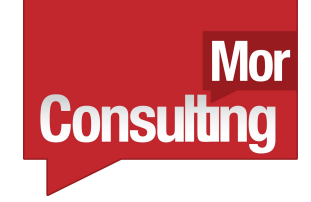

- Using all our CPUs is cool, 4 are common, 8 will be common
- Global Interpreter Lock (isn't our enemy)
- Silo'd processes are easiest to parallelise
- <http://docs.python.org/library/multiprocessing.html>

# multiprocessing Pool

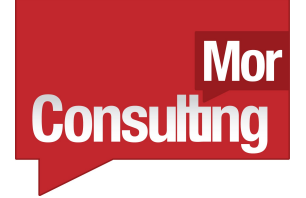

- # ./multiprocessing/multi.py
- $p = multiprocessing.Pool()$
- $po = p$ . map async(fn, args)
- result = po.get() # for all po objects
- join the result items to make full result

# Making chunks of work

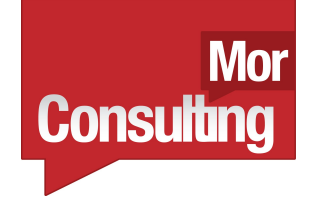

- Split the work into chunks (follow my code)
- Splitting by number of CPUs is good
- Submit the jobs with map async
- Get the results back, join the lists

#### Mor **Consulting**

# Code outline

• Copy my chunk code output = [] for chunk in chunks:  $out = calc...(chunk)$ output += out

# ParallelPython

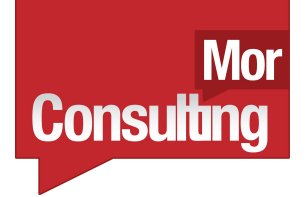

- Same principle as multiprocessing but allows >1 machine with >1 CPU
- <http://www.parallelpython.com/>
- Seems to work poorly with lots of data (e.g. 8MB split into 4 lists...!)
- We can run it locally, run it locally via ppserver.py and run it remotely too
- Can we demo it to another machine?

# ParallelPython + binaries

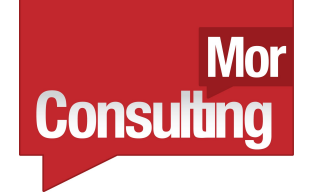

- We can ask it to use modules, other functions and our own compiled modules
- Works for Cython and ShedSkin
- Modules have to be in PYTHONPATH (or current directory for ppserver.py)
- parallelpython cython pure pyth on

#### Challenge...

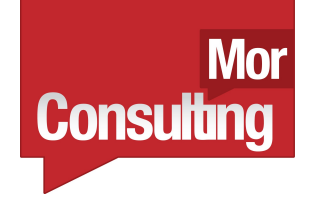

- Can we send binaries (.so/.pyd) automatically?
- It looks like we could
- We'd then avoid having to deploy to remote machines ahead of time...
- Anybody want to help me?

# pyCUDA

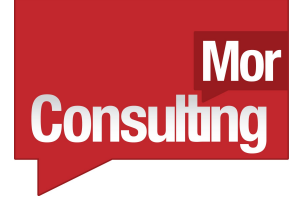

- NVIDIA's CUDA -> Python wrapper
- <http://mathema.tician.de/software/pycuda>
- Can be a pain to install...
- Has numpy-like interface and two lower level C interfaces

# pyCUDA demos

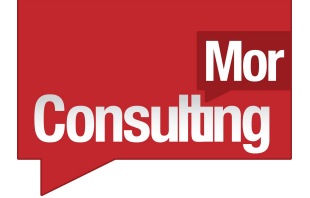

- # ./pyCUDA/
- I'm using float32/complex64 as my CUDA card is too old :-( (Compute 1.3)
- numpy-like interface is easy but slow
- elementwise requires C thinking
- sourcemodule gives you complete control
- Great for prototyping and moving to C

#### Birds of Feather?

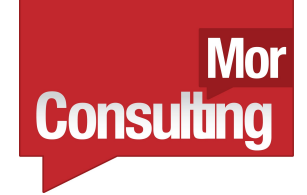

- numpy is cool but CPU bound
- pyCUDA is cool and is numpy-like
- Could we monkey patch numpy to autorun CUDA(/openCL) if a card is present?
- Anyone want to chat about this?

#### Future trends

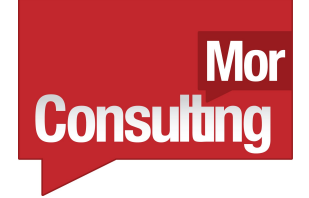

- multi-core is obvious
- CUDA-like systems are inevitable
- write-once, deploy to many targets that would be lovely
- Cython+ShedSkin could be cool
- Parallel Cython could be cool
- Refactoring with rope is definitely cool

#### Bits to consider

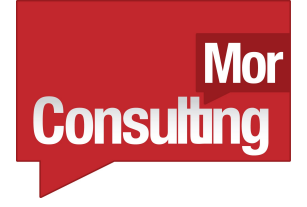

- Cython being wired into Python (GSoC)
- CorePy assembly -> numpy <http://numcorepy.blogspot.com/>
- PyPy advancing nicely
- GPUs being interwoven with CPUs (APU)
- numpy+NumExpr->GPU/CPU mix?
- Learning how to massively parallelise is the key

#### Feedback

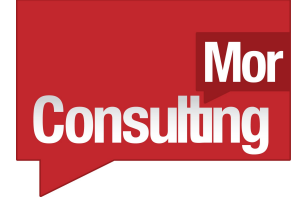

- I plan to write this up
- I want feedback (and maybe a testimonial if you found this helpful?)
- [ian@ianozsvald.com](mailto:ian@ianozsvald.com)
- Thank you :-)